## eVidyalaya Half Yearly Report

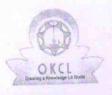

School Name : SARBAPALLI BIDYAPITHA

Department of School & Mass Education, Govt. of Odisha

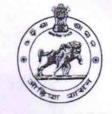

1342

| U_DISE :<br>21180300103           | District :<br>PURI                                                                                              | Block :<br>DELANG                                                                                                    |
|-----------------------------------|----------------------------------------------------------------------------------------------------|----------------------------------------------------------------------------------------------------|
|                                   | 000-00-00 00:00:00 (43767)                                                                                      |                                                                                                    |
|                                   | n an order of Angles of Sector and Sector and Sector and Sector and Sector and Sector and Sector and Sector and |                                                                                                    |
|                                   | general_info                                                                                                    |                                                                                                    |
| Half Yearly R                     | 10                                                                                                    |                                                                                                    |
| Half Yearly Pl                    |                                                                                                    | 2                                                                                                    |
| » Implementing                    |                                                                                                    | IL&FS ETS                                                                                                    |
| » Half Yearly P                   |                                                                                                    | 02/21/2019                                                                                                    |
| » Half Yearly P                   |                                                                                                    | 08/20/2019                                                                                                    |
| » Hall Yearly F<br>» School Coord |                                                                                                    | DILLIP KUMAF<br>SETHI                                                                                                    |
|                                   | Leaves taken for the following                                                                                  | A CONTRACTOR OF A DESCRIPTION OF A DESCRIPTION OF A DESCR |
|                                   |                                                                                                    | February                                                                                                    |
| » Leave Month                     |                                                                                                    | 0                                                                                                    |
| » Leave Days                      |                                                                                                    | March                                                                                                    |
| » Leave Month                     |                                                                                                    | 0                                                                                                    |
| » Leave Days?                     |                                                                                                    | April                                                                                                    |
| » Leave Month                     |                                                                                                    | 0                                                                                                    |
| » Leave Days                      |                                                                                                    | Мау                                                                                                    |
| » Leave Mont                      |                                                                                                    | 0                                                                                                    |
| » Leave Days                      |                                                                                                    | June                                                                                                    |
| » Leave Mont                      |                                                                                                    | 0                                                                                                    |
| » Leave Days                      |                                                                                                    | July                                                                                                    |
| » Leave Mont                      |                                                                                                    | 0                                                                                                    |
| » Leave Days                      |                                                                                                    | August                                                                                                    |
| » Leave Mont                      |                                                                                                    | 0                                                                                                    |
| » Leave Days                      | Equipment Downtime D                                                                                            | etails                                                                                                    |
|                                   |                                                                                                    | Yes                                                                                                    |
| » Equipment                       | are in working condition?                                                                                       | No                                                                                                    |
| » Downtime >                      | > 4 Working Days                                                                                                | and the second second s |
| » Action after                    | r 4 working days are over for Equipmen<br>Training Details                                                      |                                                                                                    |
|                                   | Training Details                                                                                                | Yes                                                                                                    |

» Refresher training Conducted

21/03/2019

» Refresher training Conducted Date

| Educational content Deta                    | ills              |
|---------------------------------------------|-------------------|
| e Content installed?                        | Yes               |
| SMART Content with Educational software?    | Yes               |
| Stylus/ Pens                                | Yes               |
| USB Cable                                   | Yes               |
| Software CDs                                | Yes               |
| User manual                                 | Yes               |
| Recurring Service Detai                     | ls                |
| Register Type (Faulty/Stock/Other Register) | YES               |
| Register Quantity Consumed                  | 1                 |
| Blank Sheet of A4 Size                      | Yes               |
| A4 Blank Sheet Quantity Consumed            | 2897              |
| Cartridge                                   | Yes               |
| » Cartridge Quantity Consumed               | 1                 |
| » USB Drives                                | Yes               |
| » USB Drives Quantity Consumed              | 1                 |
| » Blank DVDs Rewritable                     | Yes               |
| Blank DVD-RW Quantity Consumed              | 25                |
| White Board Marker with Duster              | Yes               |
| » Quantity Consumed                         | 6                 |
| » Electricity bill                          | Yes               |
| Internet connectivity                       | Yes               |
| » Reason for Unavailablity                  |                   |
| Electrical Meter Reading and Generate       | or Meter Reading  |
| Generator meter reading                     | 2782              |
| » Electrical meter reading                  | 923               |
| Equipment replacement de                    | etails            |
| » Replacement of any Equipment by Agency    | No                |
| » Name of the Equipment                     |                   |
| Theft/Damaged Equipm                        | ent               |
| » Equipment theft/damage                    | No                |
| » If Yes; Name the Equipment                |                   |
| Lab Utilization details                     | 3                 |
| » No. of 9th Class students                 | 60                |
| » 9th Class students attending ICT labs     | 60                |
| » No. of 10th Class students                | 63                |
| » 10th Class students attending ICT labs    | 63                |
| No. of hours for the following month lat    | has been utilized |
| » Month-1                                   | February          |
|                                             |                   |

» Month-1

|                                         | 31                                                                                                    |
|-----------------------------------------|----------------------------------------------------------------------------------------------------|
| Hours1                                  | March                                                                                                    |
| Month-2                                 | 59                                                                                                    |
| Hours2                                  |                                                                                                    |
| Month-3                                 | April<br>51                                                                                                    |
| Hours3                                  |                                                                                                    |
| Month-4                                 | May<br>16                                                                                                    |
| Hours4                                  | June                                                                                                    |
| Month-5                                 | 13                                                                                                    |
| Hours5                                  | July                                                                                                    |
| Month-6                                 | 57                                                                                                    |
| Hours6                                  | August                                                                                                    |
| Month-7                                 | 54                                                                                                    |
| Hours7<br>Server & Node Downtime detai  | All And And Street of Contraction of Contraction of |
|                                         | 15                                                                                                    |
| Server Downtime Complaint logged date1  |                                                                                                    |
| Server Downtime Complaint Closure date1 |                                                                                                    |
| Server Downtime Complaint logged date2  |                                                                                                    |
| Server Downtime Complaint Closure date2 |                                                                                                    |
| Server Downtime Complaint logged date3  |                                                                                                    |
| Server Downtime Complaint Closure date3 |                                                                                                    |
| No. of Non-working days in between      | 0                                                                                                    |
| No. of working days in downtime         | 0                                                                                                    |
| Stand alone PC downtime detail          | llS                                                                                                    |
| PC downtime Complaint logged date1      |                                                                                                    |
| PC downtime Complaint Closure date1     |                                                                                                    |
| PC downtime Complaint logged date2      |                                                                                                    |
| PC downtime Complaint Closure date2     |                                                                                                    |
| PC downtime Complaint logged date3      |                                                                                                    |
| PC downtime Complaint Closure date3     | and the manual                                                                                                    |
| No. of Non-working days in between      | 0                                                                                                    |
| No. of working days in downtime         | 0                                                                                                    |
| UPS downtime details                    |                                                                                                    |
| UPS downtime Complaint logged date1     |                                                                                                    |
| UPS downtime Complaint Closure date1    |                                                                                                    |
| UPS downtime Complaint logged date2     |                                                                                                    |
| UPS downtime Complaint Closure date2    |                                                                                                    |
| UPS downtime Complaint logged date3     |                                                                                                    |
| > UPS downtime Complaint Closure date3  |                                                                                                    |
| No. of Non-working days in between      | 0                                                                                                    |
| No. of working days in downtime         | 0                                                                                                    |

| » UPS downtime Complaint logged date1          |                |
|------------------------------------------------|----------------|
| » UPS downtime Complaint Closure date1         |                |
| » UPS downtime Complaint logged date2          |                |
| » UPS downtime Complaint Closure date2         |                |
| » UPS downtime Complaint logged date3          |                |
| » UPS downtime Complaint Closure date3         |                |
| » No. of Non-working days in between           | 0              |
| » No. of working days in downtime              | 0              |
| Integrated Computer Projector dov              | wntime details |
| » Projector downtime Complaint logged date1    |                |
| » Projector downtime Complaint Closure date1   |                |
| » Projector downtime Complaint logged date2    |                |
| » Projector downtime Complaint Closure date2   |                |
| » Projector downtime Complaint logged date3    |                |
| » Projector downtime Complaint Closure date3   |                |
| » No. of Non-working days in between           | 0              |
| » No. of working days in downtime              | 0              |
| Printer downtime detai                         | ls             |
| » Printer downtime Complaint logged date1      |                |
| » Printer downtime Complaint Closure date1     |                |
| » Printer downtime Complaint logged date2      |                |
| » Printer downtime Complaint Closure date2     |                |
| » Printer downtime Complaint logged date3      | ****           |
| » Printer downtime Complaint Closure date3     |                |
| » No. of Non-working days in between           | 0              |
| » No. of working days in downtime              | 0              |
| Interactive White Board (IWB) dow              | ntime details  |
| » IWB downtime Complaint logged date1          |                |
| » IWB downtime Complaint Closure date1         |                |
| » IWB downtime Complaint logged date2          |                |
| » IWB downtime Complaint Closure date2         |                |
| » IWB downtime Complaint logged date3          |                |
| » IWB downtime Complaint Closure date3         |                |
| » No. of Non-working days in between           | 0              |
| » No. of working days in downtime              | 0              |
| Servo stabilizer downtime d                    | letails        |
| » stabilizer downtime Complaint logged date1   |                |
| » stabilizer downtime Complaint Closure date1  |                |
| " stabilizer dewritine complaint closure dater |                |
| » stabilizer downtime Complaint logged date2   |                |
|                                                |                |

| » stabilizer downtime Complaint Closure date3                       |   |  |  |  |
|---------------------------------------------------------------------|---|--|--|--|
| » No. of Non-working days in between                                | 0 |  |  |  |
| » No. of working days in downtime                                   | 0 |  |  |  |
| Switch, Networking Components and other peripheral downtime details |   |  |  |  |
| » peripheral downtime Complaint logged date1                        |   |  |  |  |
| » peripheral downtime Complaint Closure date1                       |   |  |  |  |
| » peripheral downtime Complaint logged date2                        |   |  |  |  |
| » peripheral downtime Complaint Closure date2                       |   |  |  |  |
| » peripheral downtime Complaint logged date3                        |   |  |  |  |
| » peripheral downtime Complaint Closure date3                       |   |  |  |  |
| » No. of Non-working days in between                                | 0 |  |  |  |
| » No. of working days in downtime                                   | 0 |  |  |  |

Headmoster Signature of Head Master/Mistress with Seal